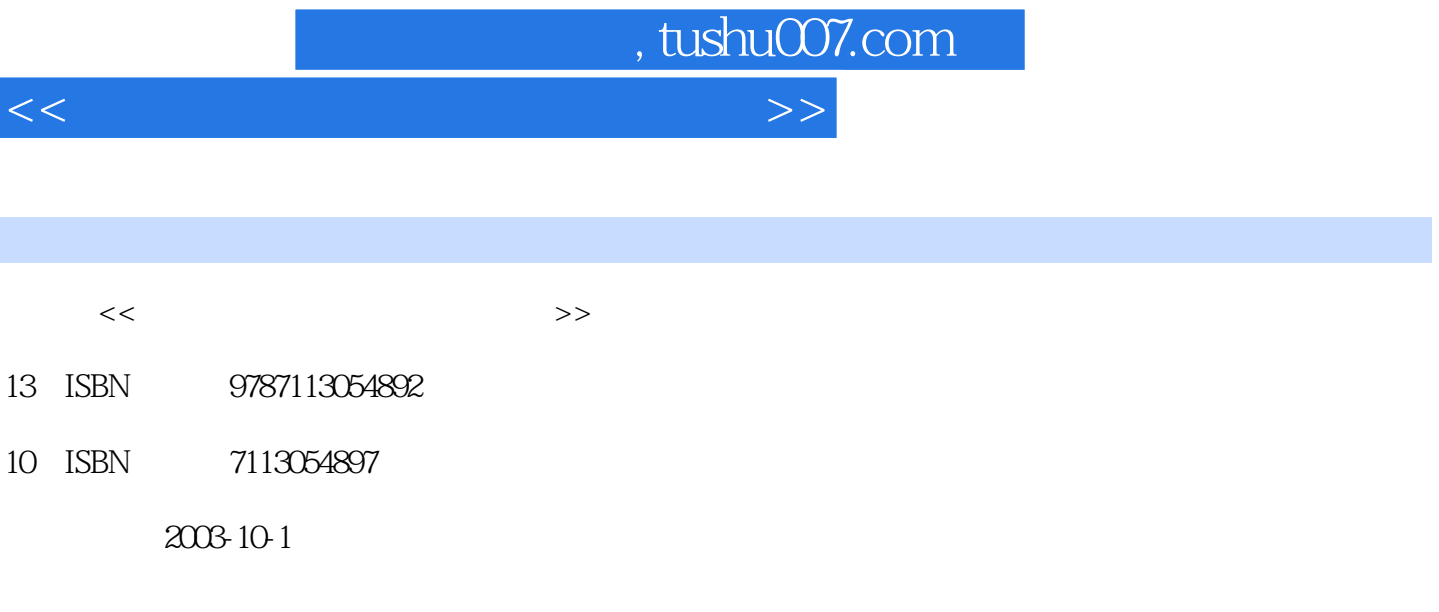

页数:304

字数:468000

extended by PDF and the PDF

更多资源请访问:http://www.tushu007.com

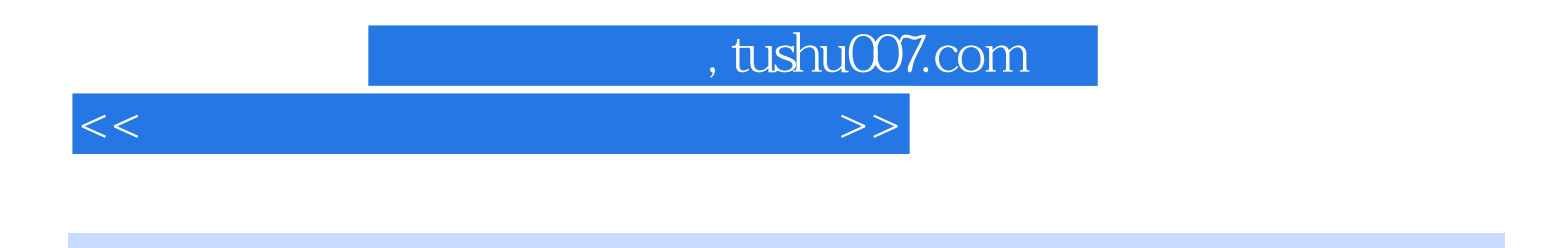

 $CPU$  Modem

 $\overline{B}$ IOS

r, tushu007.com

<<电脑组装及维护看图实训教程>>

 $11-1$   $21-2$   $31-3$   $7$ 1-4 2 7 1-5 9 2 CPU 11 2-1  $122-2$  20 2-3 CPU  $22.2-4$  CPU  $24.2-5$  CPU  $32.2-6$   $35$  3  $393-1$  $4032$   $4133$   $4334$   $4635$   $4936$   $5037$  51 4 534-1 544 2 5943 635 655-1  $6652$  675-3DVD  $6954$  715-5 746 756-1 766-2  $7863$  806-4 ADSL(836-5 86 76897-1 90 7-2 94 7-3 96 7-4 102 8 103 8-1 103 8-1 104 8-2 1088 3 110 84 112 8-5 114 9 115 9-115 9-115 9-116 9-2  $11893$  1199-4  $12595$   $12796$   $12897$ 1349-8 1379-9 1409-10 141 10 BIOS 143 10-1 BIOS 144 10-2  $BIOS$  145 10-3 BIOS 147 10-4 BIOS 156 10-5 160 10-6 BIOS 161 10-7 161 11 163 11-1 FDISK 164 11-2 172 11-3 PartitionMagic 173 11-4 Ghost 179 11-5 183 12 185 12-1 Windows 98 186 12-2 Windows XP 193 12-3 Windows 2000 198 12-4  $200$  13  $20313-1$   $20413-2$   $20413-3$  $20913-4$   $20913-5$   $21113-6$   $21813-7$   $221$  14 223 14-1 CPU 224 14-2 SiSoftware Sandra 2003 226 14-3 PCMark 231 14-4 234 15 235 15-1 WinRAR 236 15-2 237 15-3 级解霸3000 239 15-4 安装RealOne Player 241 15-5 安装KV江民杀毒王2003 243 15-6 安装Office 2000 247 15-7 Photoshop 7.0  $248\,15\,8$   $250\,16$   $16\,1\,\mathrm{WinZip}$   $252\,16\,2$ WinRAR 256 16-3 257 16-4 VCD 261 16-5 RealOne Player 262 16-6 265 17 267 17-1 268 17-2 269 17-3 271 17-4  $272\,17$ -5 Windows  $272\,17$ -5 Windows  $275\,17$ -6 Windows XP 281 17-7 283 18 285 18-1 285 18-1 286 18-2 287 18-3 288 18-4 299 300

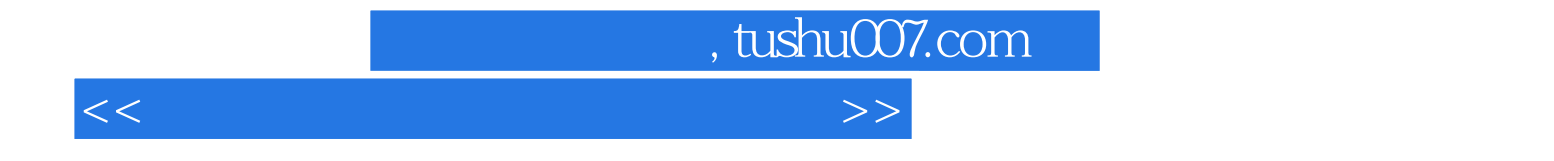

本站所提供下载的PDF图书仅提供预览和简介,请支持正版图书。

更多资源请访问:http://www.tushu007.com